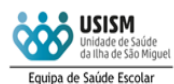

## **Encaminhamentos pontuais em Saúde Escolar (formulário 1) Francia de Saúde Escolarce Escolarce Escolarce Unidades orgânicas escolares (UO) e os Enfermeiros da Saúde Escolar**

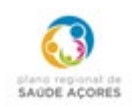

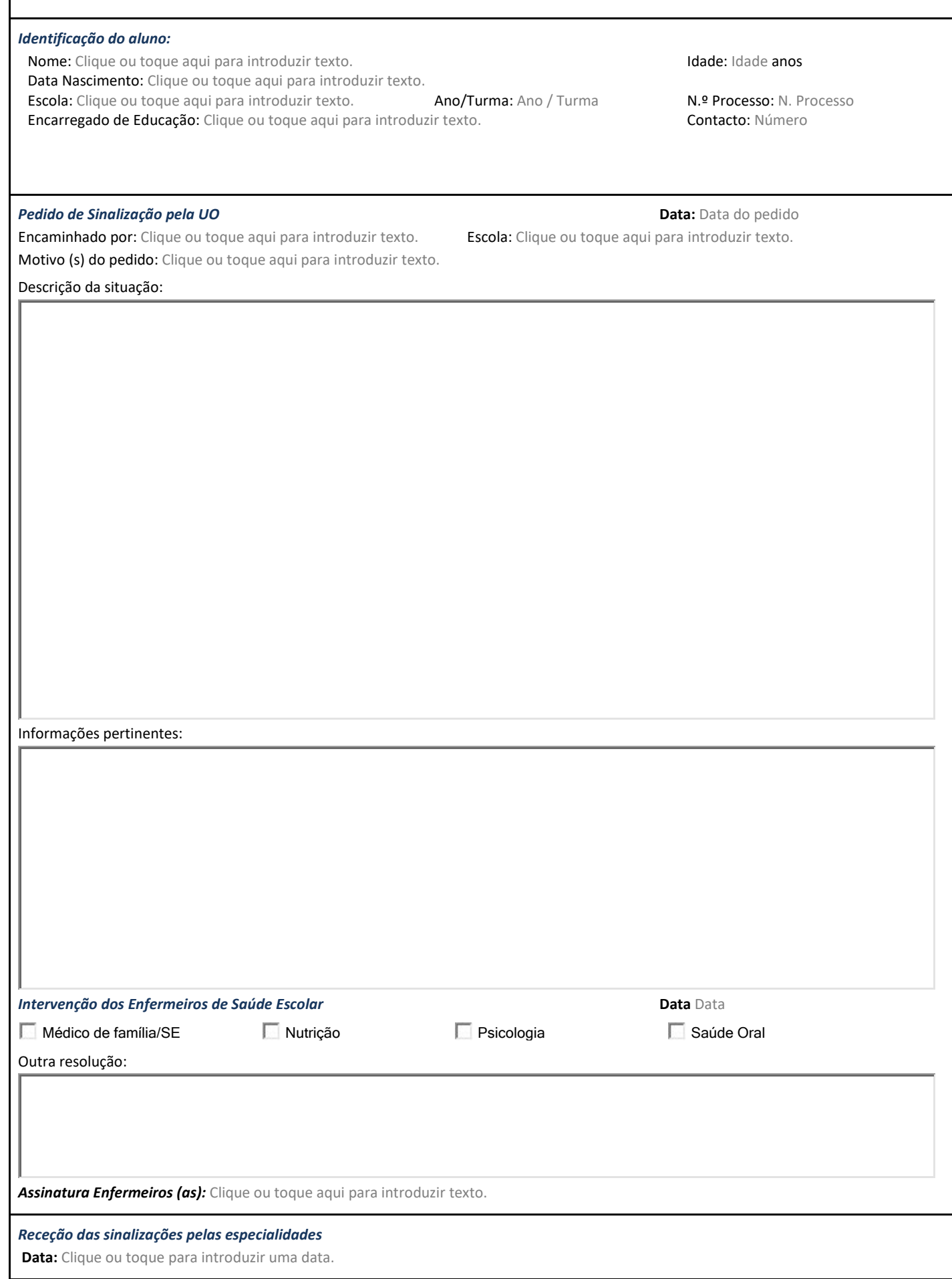

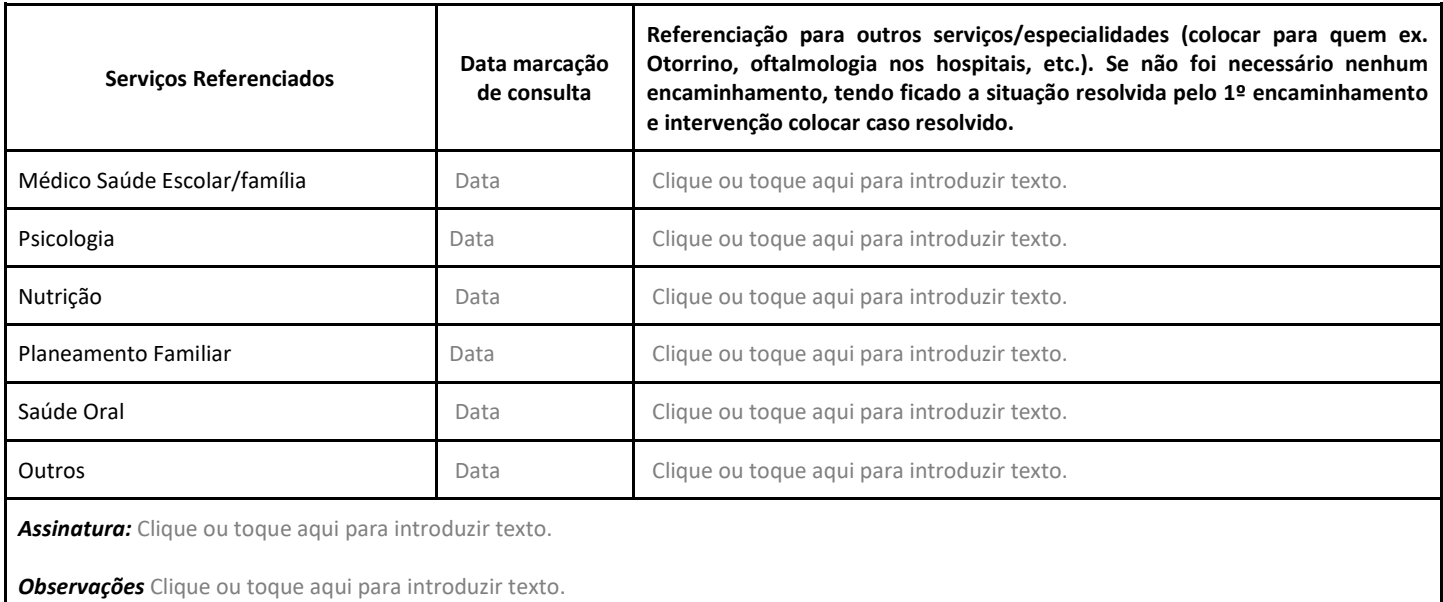